## オトレンアプリ 機種変更後の引き継ぎについて

機種変更後の端末に情報を引き継ぐには、変更前の端末の引継ぎコードが必要です。 引継ぎコードをお忘れの場合は、店頭までお問い合わせください。

アプリの「設定」画面から、引継ぎコードを控えてください。

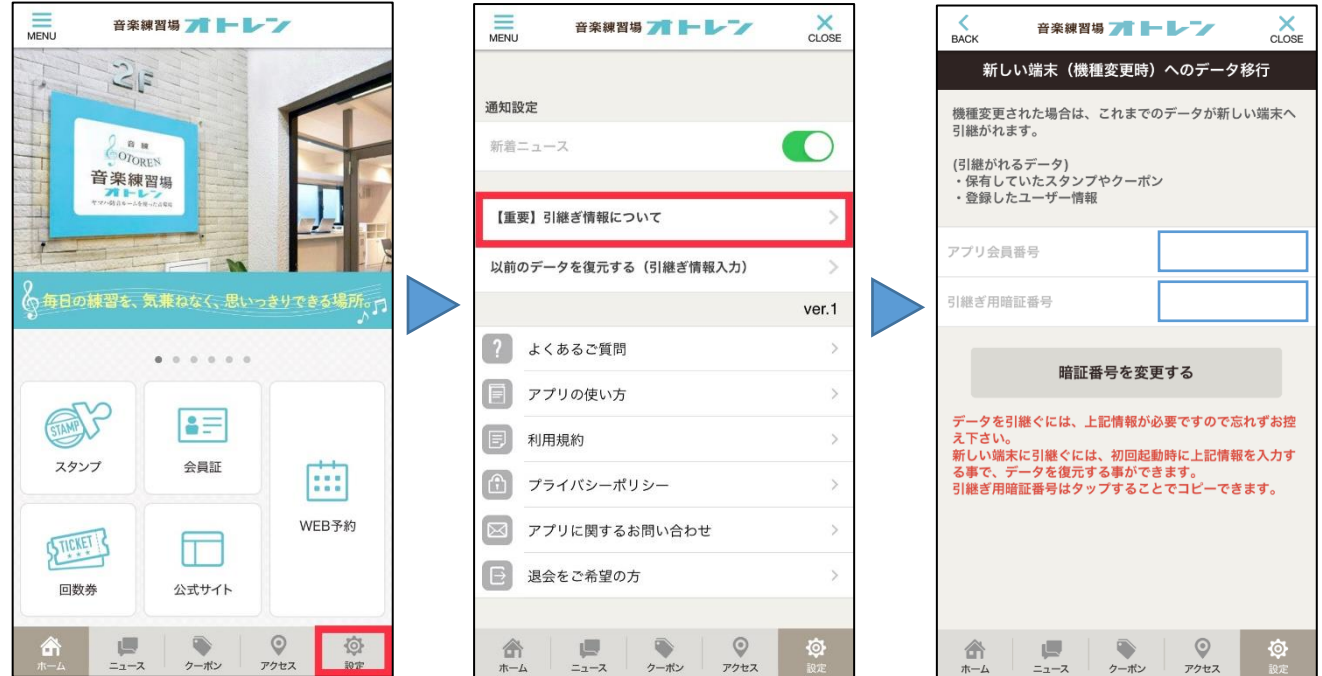

新しい機種(端末)にアプリをインストール。

アプリの起動後に、「クーポンなど以前のデータを復元する」をタップする。

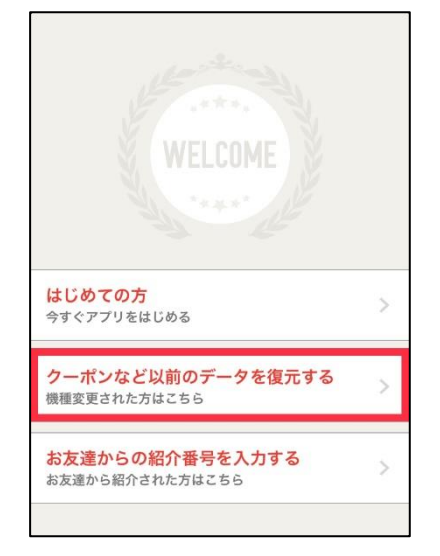

1で控えたコードを入力する。

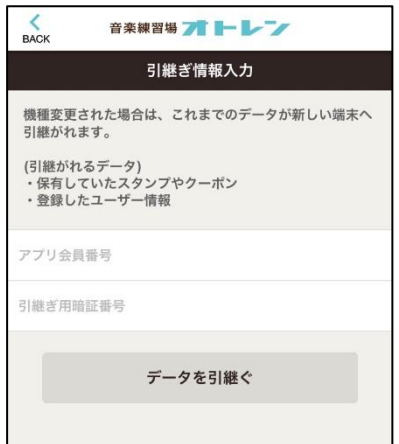